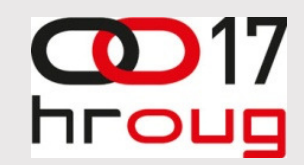

# UNIT TESTING

17.10.2012. Ervin Jagatić

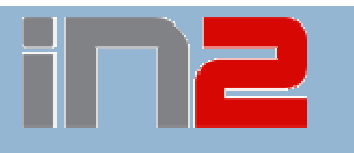

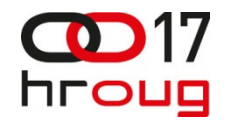

#### Pregled predavanja

 $\Box$  Testiranje općenito

 $\Box$ Unit testing u PL/SQL-u

<mark>□</mark> Razvoj upravljan testiranjem

 $\Box$ Primjeri i pregled alata za UT u PL/SQL-u

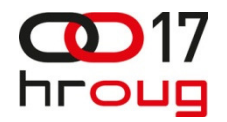

#### **Testiranje**

<mark>□</mark> Funkcijsko testiranje

<mark>□</mark> Testira korisnik ili QA timovi

□ Stress testing

<mark>□</mark> Uglavnom DBA

**□** Više korisnika, podataka

<mark>□</mark> Unit testing

**T** Testira developer

<mark>□</mark> Fundamentalan test, test zasebnog dijela koda

□ Continouos Integration

<mark>□</mark> Kao krajnji cilj unit testinga

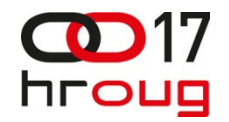

# Unit Testing/PLSQL

- □ Standardni problemi
	- Moramo testitrati sadržaj DB objekata
	- <mark>□</mark> Pisanje testnih skripti
	- <mark>□</mark> Provjeravanje rezultata
	- ■Da li smo pokrili sve ishode?
	- <mark>□</mark> Prekasno testiranje u procesu razvoja

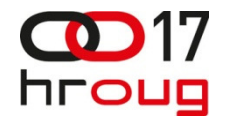

#### Razvoj upravljan testiranjem

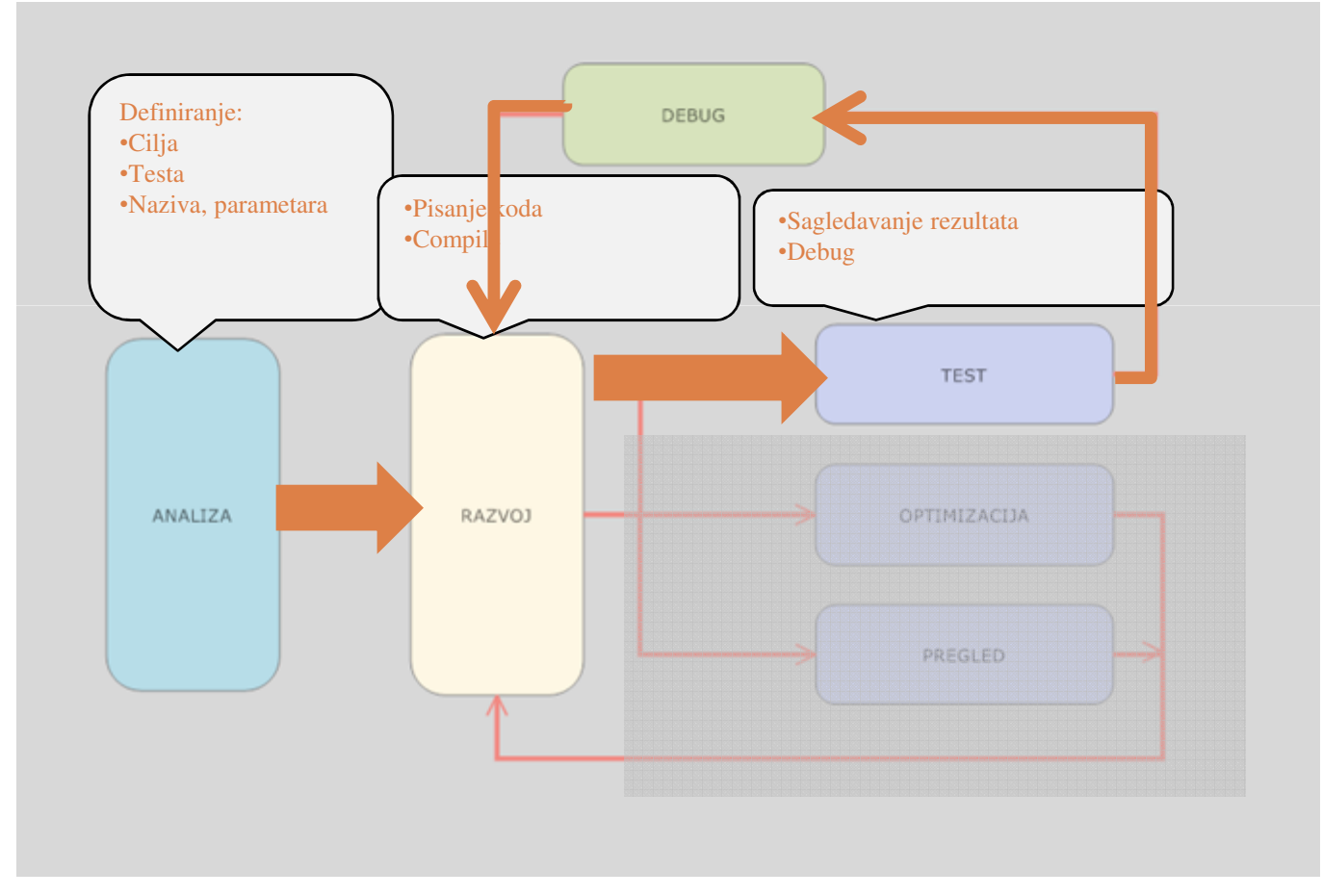

12.10.2012

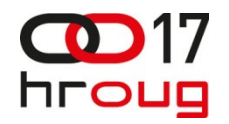

### Definiranje jedinice

□ Specificiranje jedinice

<mark>□</mark> Logičko sagledavanje dokumentacije

<mark>□ Definiranje zaglavlja</mark>

Naziv, ulazno/izlazni parametri

 $\Box$  Definirajne uvjeta koje jedinica mora zadovoljavati o Željeno ponašanje

<mark>□</mark> Pisanje testnog koda

**□** Prije koda jedinice

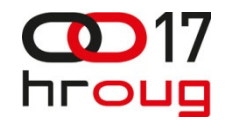

## Primjer 1-varijanta SUBSTR

Specificiranje jedinice:

- • Napisati funkciju koja je varijacija SUBSTR funkcije, vraća dio stringa između navedenih pozicija
- •• ('abcdefgh',2,4)
- •('abcdefgh',2,300)
- •• ('abcdefgh',-2,-4)
- •('abcdefgh',0,3) ili ('abcdefgh',1,3)

Steven Feuerstein

http://www.oracleplsqlprogramming.com/UnitTest/Presentations/

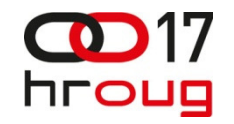

## Primjer 1-definiranje testa

Definiranje zaglavlja:

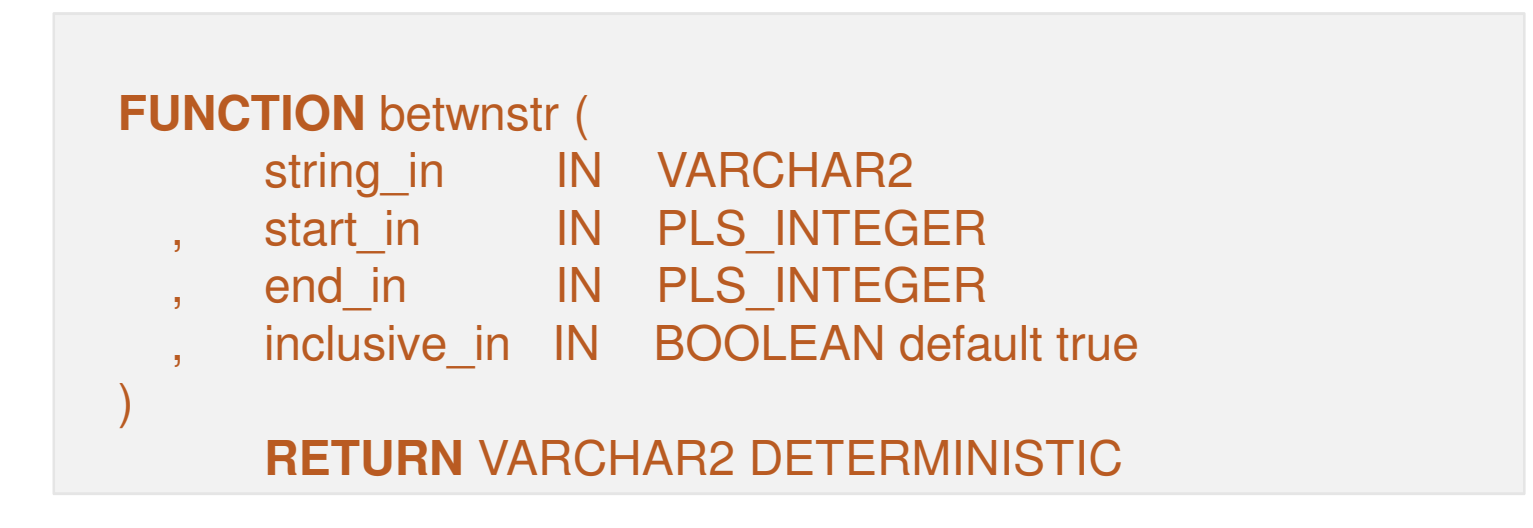

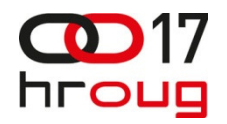

#### Primjer 1-definiranje testa

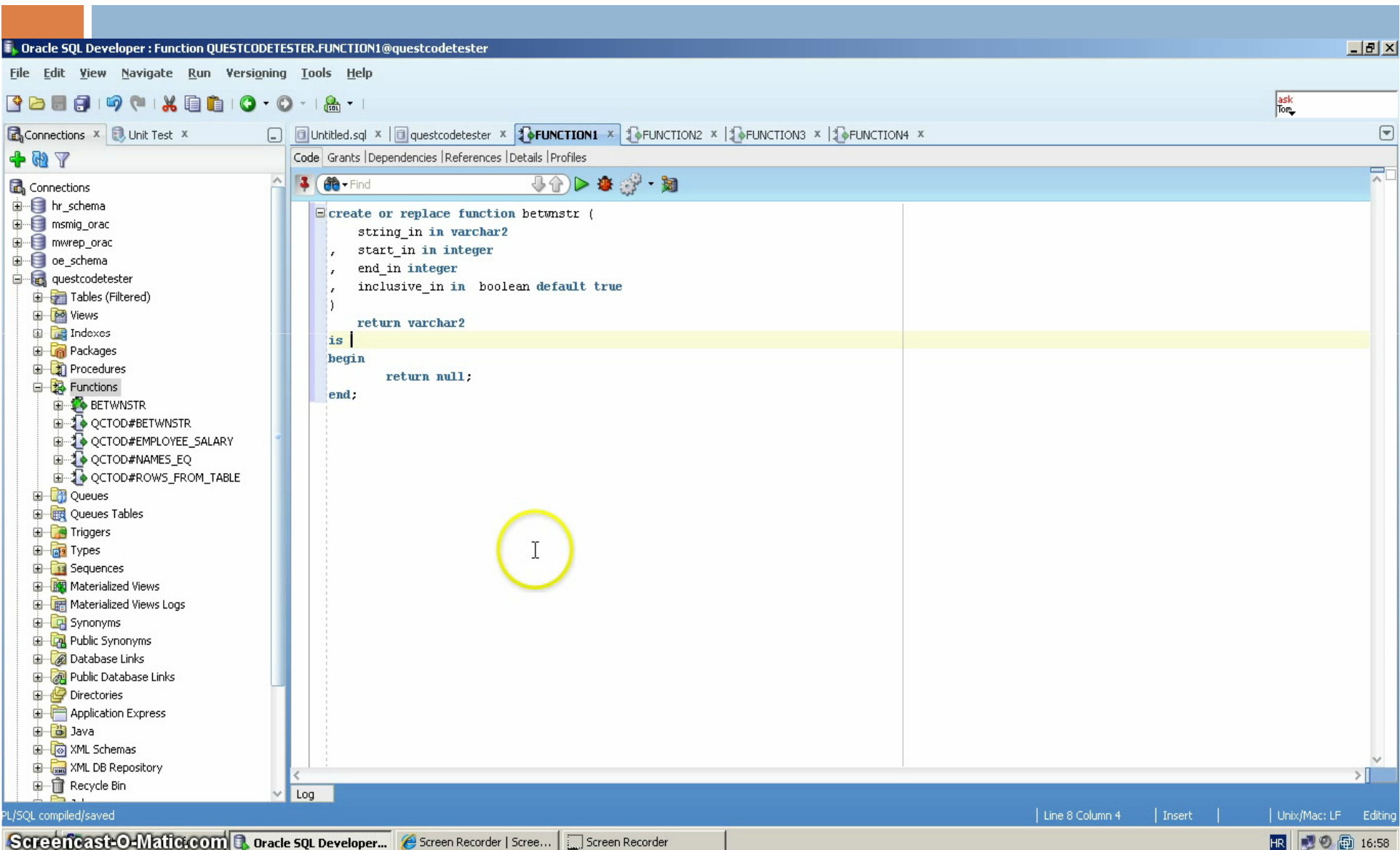

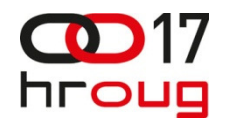

#### Primjer 1-test i razvoj

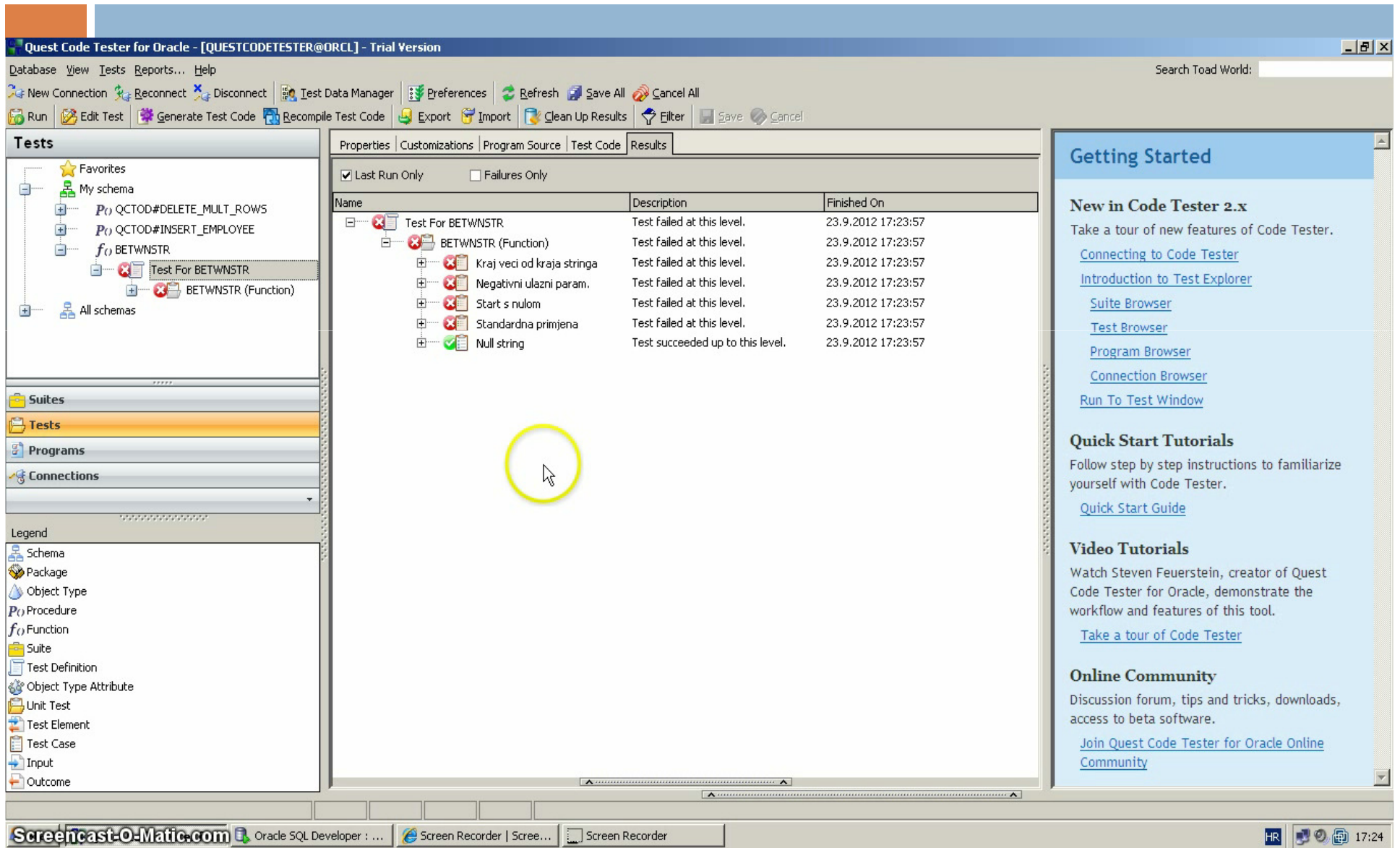

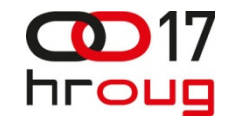

#### Primjer 2-Test procedure

- <mark>□</mark> Porcedura za brisanje redaka iz tablice
- □ Ovisno o ulaznim parametrima briše se broj redaka iz tablice

```
PROCEDURE delete_mult_rows 
(low in IN PLS INTEGER DEFAULT NULL

, high_in IN PLS_INTEGER DEFAULT NULL)
```
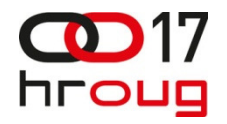

#### Primjer 2-Test procedure

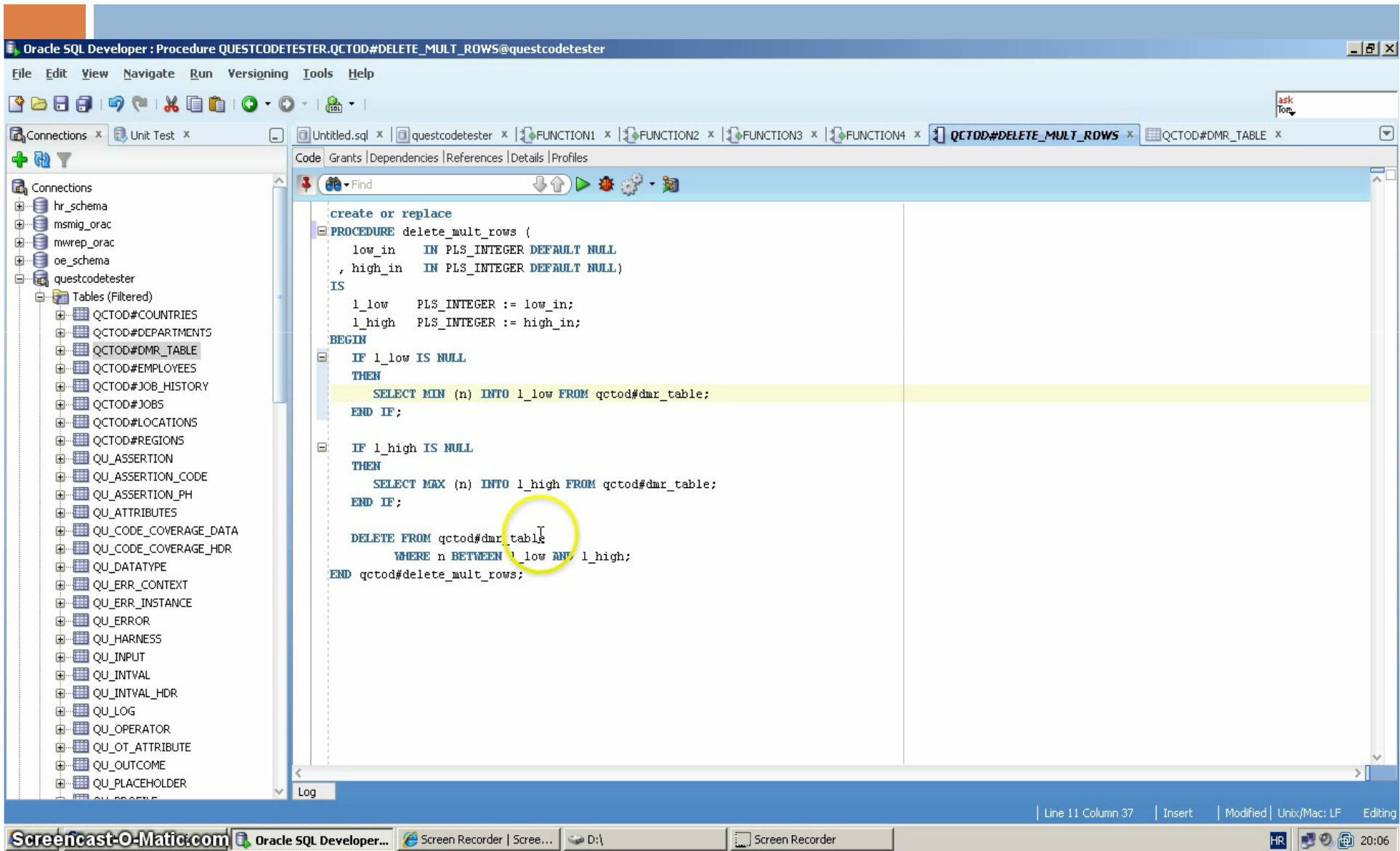

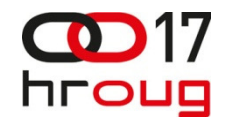

#### Unit test u SQl Dveloperu

#### Primjer s upitom kao ulaznim parametrom

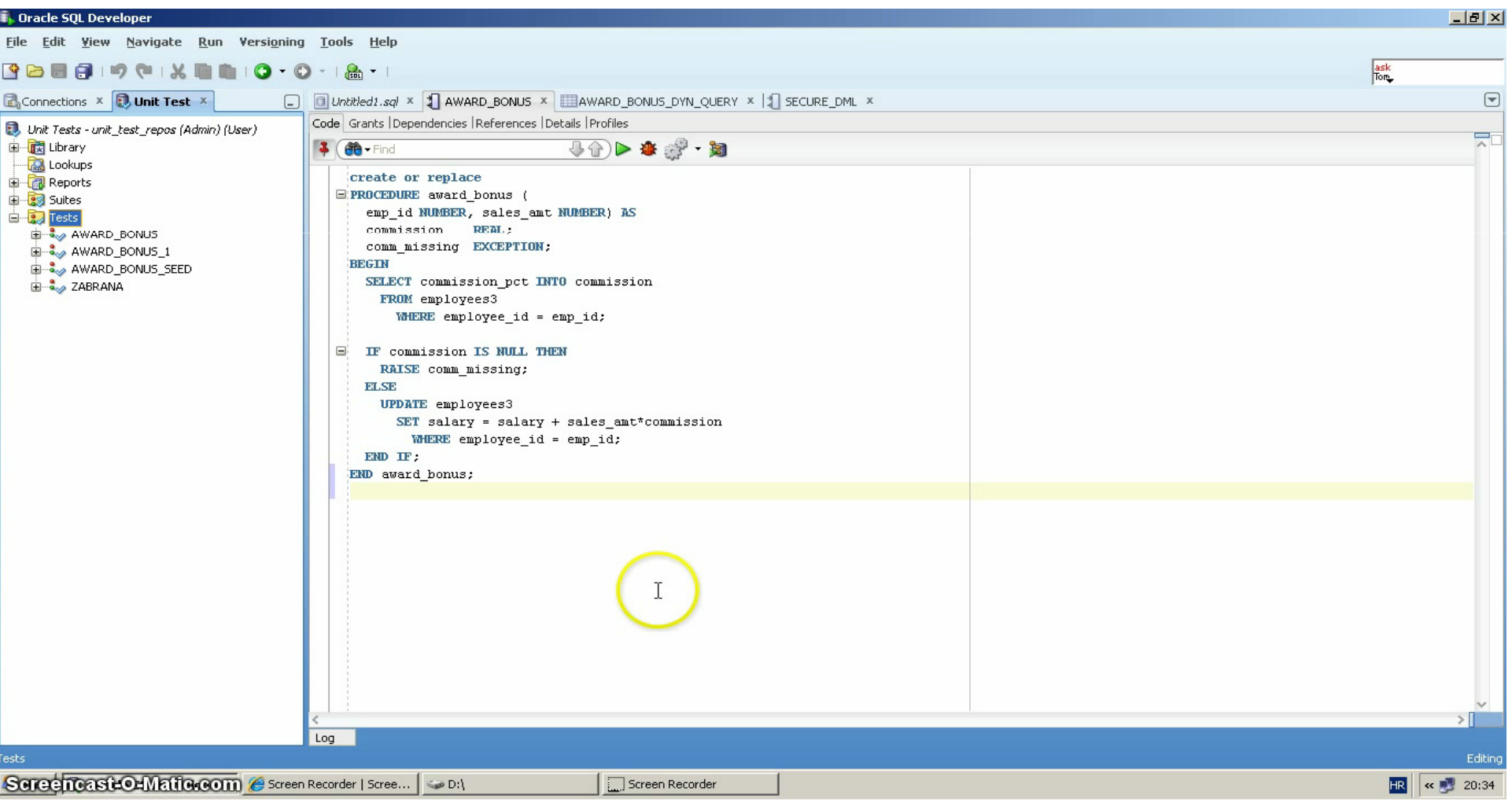

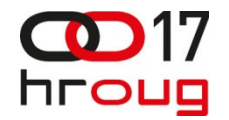

#### Zaključak

□ Pomoću alata QCT i SQlDevoloper UT brzo generiramo testni kod

<mark>□ Gotove analize rezultata testiranja</mark>

<mark>□</mark> Moguće modifikacije testnog koda

□ "High level" opisi ishoda, funkcionalna dokumentacija